### **ПОЛОЖЕНИЕ**

## **о соревнованиях по техническому творчеству «НеоСтарт» по методике «СКРАМ».**

#### **1. Введение.**

Настоящее положение определяет порядок организации и проведения соревнований «НеоСтарт» (далее – Положение), сроки проведения, порядок участия в соревнованиях, определения победителей.

#### 2. Цель и задачи соревнований.

Цель: популяризация детского технического творчества, профессиональное самоопределение обучающихся Задачи:

- формирование новых знаний в области робототехники, программирования, электроники, трехмерного моделирования и прототипирования

- привлечение обучающихся к научно-техническому творчеству

- создание условий для профессионального самоопределения обучающихся

### 3. Участники соревнования

К участию в соревнованиях допускаются обучающиеся технических объединений МАУ ДО «ЦДТ» в возрасте от 11 до 17 лет. Соревнования происходят между 3 корпорациями. В составе корпорации 3 команды, представляющие свои компетенции: робототехника, электроника, трехмерное моделирование. В составе команды 1-2 человека.

4. Дата и место проведения соревнований:

Соревнования проходят в кабинетах технического творчества МАУ ДО «ЦДТ» 31 октября и 1 ноября с 12:00 до 17:00, перерыв с 14:00 до 15:00. В ходе перерыва участникам предоставляется полдник. Заявки на участие принимаются от педагогов ЦДТ до 29 октября. В заявке указывается название команды, состав и требования к программному и аппаратному обеспечению для команды.

5. Ход соревнований

Каждая корпорация получает задание, на выполнение которого дается 8 часов времени (2 периода по 2 часа в первый день и 2 периода по два часа во второй день). Задание для корпораций состоят из отдельных заданий для команд (см прил. 1)

Участники команды делят задание на этапы (спринты) по своему усмотрению и фиксируют их в специальной таблице (см прил. 2). Ход выполнения задания фиксируется в таблице путем помещения задачи в соответствующую колонку (пул задач, в работе, выполнено).

Во время соревнований участники одной корпорации могут общаться между собой и давать консультации. Во время соревнований участники могут обращаться к экспертам. Каждое обращение к эксперту приносит команде штрафные баллы. Участники могут обращаться к справочным данным в сети Интернет. За использование сети Интернет штрафные баллы не начисляются. За работой корпорации наблюдает куратор. Куратор назначается организатором соревнований.

В финале соревнований корпорация должна продемонстрировать рабочую систему, состоящую из результатов работы команд. Принцип работы системы описан в Приложении 1.

6. Оценка работы участников.

Работа каждой корпорации и команды оценивается экспертами, согласно критериям, указанным в экспертном листе (Приложение 3). Эксперты оценивают конструкцию, программное решение, нестандартные методы решения поставленной задачи.

7. Отбор победителя.

Победителем назначается корпорация, выполнившая задание и набравшая наибольшее количество баллов. В случае, если ни одна из корпораций не выполнила задание, победителем назначается корпорация, набравшая наибольшее число баллов.

Приложение 1.

#### **Задание для корпорации.**

Разработать и собрать макет роботизированного склада. Склад представляет собой белое поле, с нанесенной черной линией шириной 1,6-2 см. Склад разделен на 3 зоны: зона погрузки, зона парковки, зона хранения.

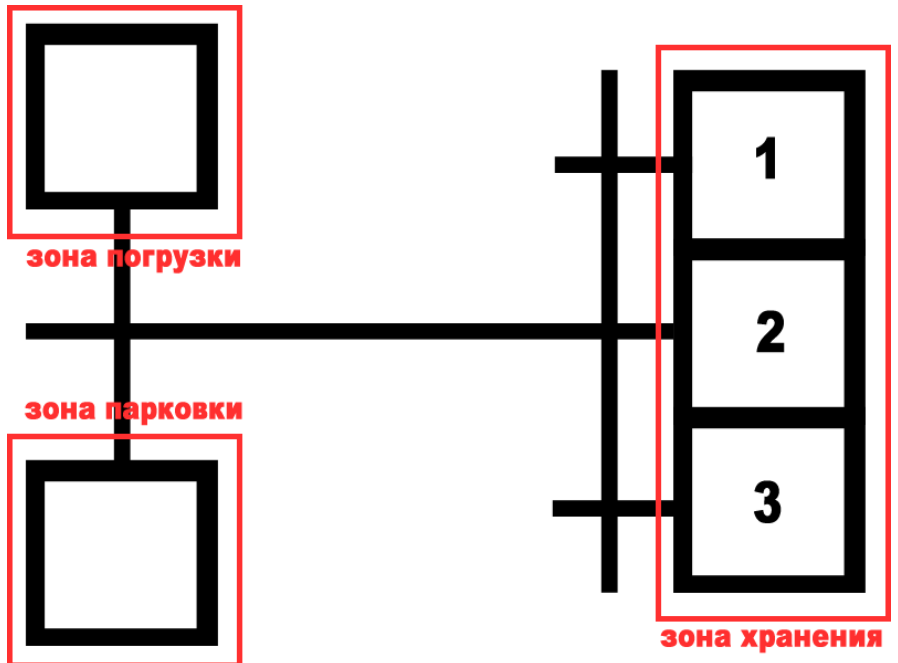

По черной линии перемещается робот, способный перемещать груз из зоны хранения в зону погрузки и из зоны погрузки в зону хранения.

В зоне парковки размещается пульт программирования робота, оснащенный тремя кнопками. Каждая кнопка задает для робота положение в зоне хранения. Пульт передает данные для робота, используя механические устройства для взаимодействия с датчиком касания и датчиком цвета.

Робот оснащен двумя программами: «Выдача» и «Складирование».

В режиме «Выдача» робот находится в зоне парковки. Путем нажатия на кнопку на пульте управления задается зона, из которой робот должен взять груз и доставить в зону выдачи. Кнопку случайным образом выбирает один из экспертов соревнования. В конце выполнения программы робот должен вернуться в зону парковки.

В режиме «Складирование» робот находится в зоне парковки. Путем нажатия на кнопку на пульте управления задается зона, в которую робот должен доставить груз из зоны погрузки. Кнопку случайным образом выбирает один из экспертов соревнования. В конце выполнения программы робот должен вернуться в зону парковки.

# **Задание для команды «Электроника»**

- 1. Разработать устройство для передачи данных роботу-погрузчику. В качестве способа передачи данных можно использовать имеющиеся на борту робота датчики касания и цвета.
- 2. Сконструировать устройство на макетной плате. (Плата для прототипирования на усмотрение команды) Обязательным условием является наличие трех кнопок, соответствующим трем зонам склада. Присутствие робота в зоне парковки определяется ультразвуковым датчиком отмечается зеленым горящим светодиодом, отсутствие – красным.
- 3. Составить задание для команды «Трехмерное моделирование» по изготовлению механических элементов устройства.
- 4. Отработать с взаимодействие с командой «Робототехника».

### **Задание для команды «Робототехника»**

- 1. Сконструировать робота, способного перемещаться по черной линии. Робототехническая платформа выбирается на усмотрение команды. Робот должен быть оснащен двумя колесами и устройством для захвата и удержания груза. В качестве груза выступает пустая алюминиевая банка от напитка объемом 0,33 л.
- 2. Составить программу «Выдача», согласно которой робот определяет необходимую ячейку в зоне хранения и может забирать груз из нее.
- 3. Составить программу «Складирование», согласно которой робот определяет необходимую ячейку в зоне хранения и может доставлять груз в нее.
- 4. Доработать программу для взаимодействия с пультом управления команды «Электроника».

## **Задание для команды «Трехмерное моделирование»**

- 1. Подготовить к печати держатель ультразвукового датчика. (ПО для допечатной подготовки на усмотрение команды.) Распечатать держатель.
- 2. Смоделировать на компьютере механическое устройство, с помощью которого, используя сервопривод, можно нажимать на датчик касания робота. (ПО для моделирования на усмотрения команды) Распечатать устройство.
- 3. Начертить (сделать технический рисунок) на бумаге устройства, которое при помощи сервопривода может передавать значения на

датчик цвета на роботе. Смоделировать это устройство на компьютере. Распечатать устройство.

4. Смоделировать на компьютере держатели для сервоприводов. Распечатать держатели.